#### **T000**

# SAP ABAP table /RPM/PDPICOM MAP {Mapping of PD Concept -ProcessTemplate to RPM Portfolio item}

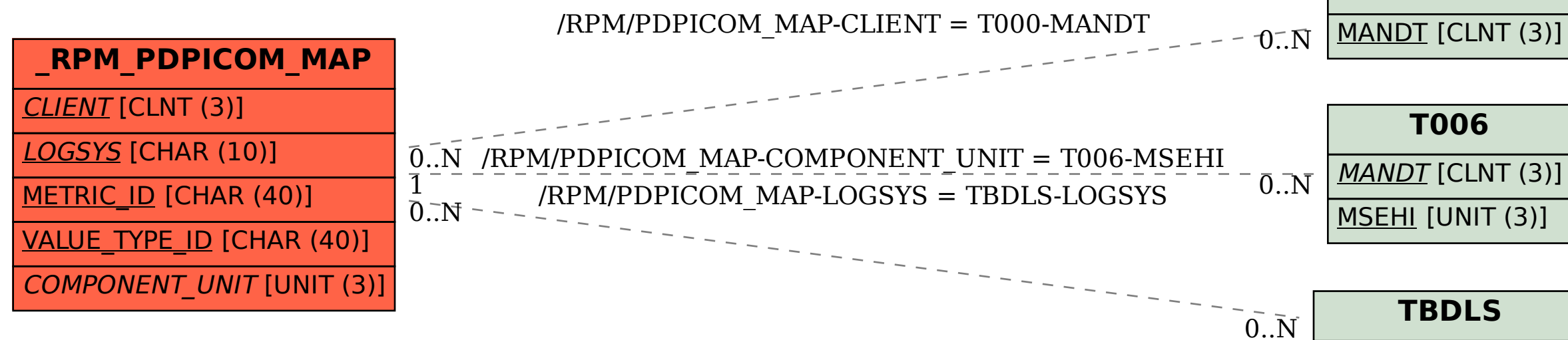

## **T006**

## MANDT [CLNT (3)]

MSEHI [UNIT (3)]

## **TBDLS**

LOGSYS [CHAR (10)]